# Postgresql Performance Compared to Informix (on Linux) At CBRFC Steve Shumate, DSST conf. call 9Nov2004

#### Methods

I made a reasonable effort to level the playing field, but in the end it was not perfectly level and differences are described in the next two slides about configuration and conditions

# Configurations

- Informix
  - Version 7.31(Linux)
  - Machine is a dual Xeon 2.2Ghz w/1.7G ram
  - Modified configuration
- Postgresql
  - Version 7.4.6 built from source code (not RPM)
  - Machine is a dual Xeon 2.8Ghz w/6G ram
  - Modified configuration

#### Conditions of the test

- Informix machine was operating with normal operational load
- Postgresql machine was otherwise idle
- So the postgresql machine has the advantage here, being faster with more ram and less load

# Performance – mass loading

- 1 million rows into one table
  - Informix, dbload, 1000 rows per transaction
  - Postgresql, psql, \copy

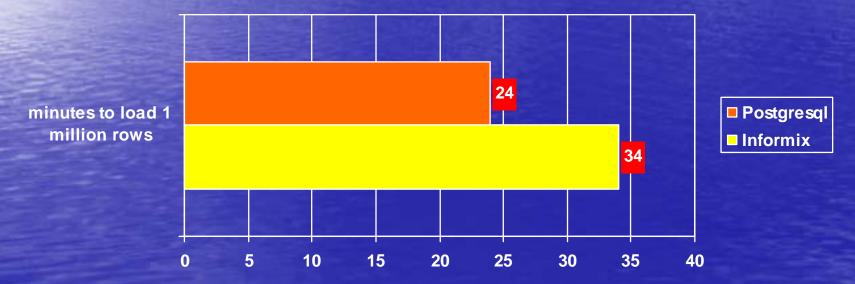

## Performance - queries

 Time series query from a 5 million row table with no index – ID and data-type specified without date information

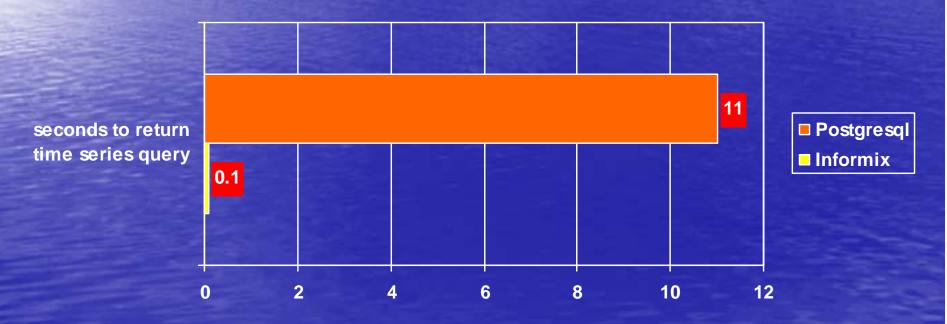

## Performance – storage efficiency

- Informix cooked file space 37G ascii data took 69G of disk space
- Postgresql 4.8G ascii data took 18G of disk space

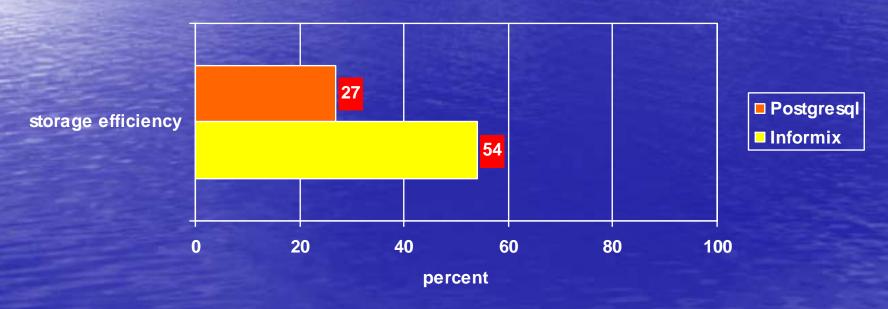

#### Conclusions

- Mass loading performance is on par with Informix
- Storage efficiency loss can be solved with more disk space (may need 2x the disk space to store the same amount of data)
- Query performance may be similar to Informix (was ~equal when limit 1 was applied to select statement)

## Conclusions, cont.

- Better Performance? That depends on where you are coming from
  - Moving from HP-Informix it will be an improvement
  - From Linux-Informix it may be a step back
- Better overall?
  - Open source, free
  - Arrays!

## Conclusions, cont.

- Did I mention Arrays? !!!
  - A better, less awkward way (than CBRFC-fastetc method) to store time series data
  - May increase performance
- Maintenance & Fragmentation (extents)
  - Minimal!
  - No inter-table fragmentation with pg
    - Not more than one table per file-system file
  - Vacuum commands will have to be ran routinely.
    This is essential.